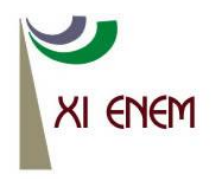

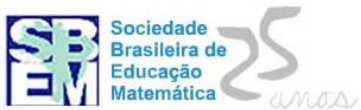

# **GEOMETRIA E TECNOLOGIA NOS ANOS INICIAIS: ALGUMAS PROPOSTAS COM O SOFTWARE SUPERLOGO**

*Adriana Barbosa de Oliveira Universidade Federal de Mato Grosso do Sul drideoliveira@yahoo.com.br*

*Danielly Regina Kaspary dos Anjos Universidade Federal de Mato Grosso do Sul dani13k@gmail.com*

*Katiane de Moraes Rocha Universidade Federal de Mato Grosso do Sul mr.katiane@gmail.com*

#### **Resumo:**

O objetivo deste texto é apresentar algumas atividades para os anos iniciais usando o *software Superlogo*. Busca-se contribuir com o trabalho dos professores que ensinam matemática nos anos iniciais, assim como, com a integração da tecnologia em suas aulas. Para tanto, cada uma das atividades são discutidas evidenciando-se as contribuições do *software* e algumas possibilidades de adaptações que o professor pode realizar para sua aula. A perspectiva adotada baseia-se na abordagem construcionista para o uso da tecnologia. Acredita-se que essas atividades possam contribuir para o processo de ensino e aprendizagem, por possibilitarem que o aluno tenha um papel ativo na construção do seu conhecimento.

**Palavras-chave:** Anos iniciais; *Superlogo*; Geometria; Construcionismo.

### **1. Introdução**

Diversas pesquisas apontam vantagens do uso da tecnologia para o processo de ensino e aprendizagem (BITTAR, 2010; SILVA, BITTAR, 2008; VASCONCELLOS, 2008; BURIGATO, GREGIO, IBRAHIM, 2008; PARANHOS, 2005). Nesse sentido, Silva e Bittar (2008) discutem algumas dessas possíveis contribuições, e destacam: o estímulo, a criatividade, a verificação de conjecturas, a modelagem de problemas matemáticos para achar possíveis soluções, o feedback imediato ao aluno e a realização de atividades inviáveis no ambiente papel e lápis.

Imerso neste vasto mundo de possibilidades, os professores são colocados frente a desafios com o uso de tecnologias. Nesse cenário acreditamos que a formação docente

possui um papel fundamental para oportunizar momentos de reflexão e ajudar o professor em sua caminhada profissional. Este apoio deve ser feito desde a formação inicial e perdurar durante toda sua vida profissional por meio de ações diversificadas de formação continuada. Nosso trabalho surge da intenção de propor discussões que podem vir a contribuir com a prática pedagógica dos professores que se veem diante do uso da tecnologia em suas salas de aula, em especial, aqueles que ensinam matemática nos anos iniciais.

É importante ressaltar que os professores dos anos iniciais são profissionais polivalentes, ou seja, lecionam várias disciplinas. Nessa formação, além de saber lidar com os conteúdos de cada disciplina, esse professor tem que considerar os diferentes modos e maneiras de trabalhar com cada uma delas. No que se refere ao ensino de matemática, pesquisas apontam (VASCONCELOS, 2009; CURI, 2004; NACARATO; MENGALI; PASSOS, 2009) que os futuros professores dos anos iniciais saem da formação inicial com dificuldades relativas aos conceitos matemáticos e como consequência disso acabam sentindo um desagrado por esta disciplina.

Ainda em relação a formação dos professores que ensinam matemática nos anos iniciais, Curi (2004) em pesquisa realizada em diferentes cursos de Pedagogia relata que há nessa formação, relativa ao conteúdo de matemática, uma grande ênfase no estudo das quatro operações, além disso, essa investigação aponta que a formação dos acadêmicos dos cursos analisados pode deixar brechas para uma postura de abandono da geometria. Historicamente o ensino de geometria, de modo geral, passou por diversos percalços que se agravaram no período do Movimento da Matemática Moderna (FERREIRA, 2005), em que houve uma mudança nas propostas de ensino das escolas brasileiras de modo aligeirado e sem o devido preparo por parte dos professores. A ênfase dada à axiomatização e às estruturas da geometria acarretavam em dificuldades de compreensão pelos professores que a deixavam como tópico a ser ministrado no final no ano letivo, por se sentirem despreparados. Frente a isso, muitas pesquisas (PARANHOS, 2005; BURIGATO, GREGIO, IBRAHIM, 2008) têm buscado estudar meios de reintegração deste campo ao processo de ensino e aprendizagem.

Tendo em vista os diversos estudos acerca das contribuições do uso da tecnologia para o ensino da Matemática e a busca pelo trabalho com a geometria nos anos iniciais, é proposto nessa oficina um trabalho com o *Superlogo*, um *software* de

programação que permite o trabalho no campo geométrico. Na sequência apresentamos uma breve descrição desse *software*.

O *Superlogo* possui uma tela branca e no centro da tela uma tartaruga (figura 1) que se movimenta por meio de comandos simples, como "pd", abreviação de para direita, "pe" – para esquerda, "pf" – para frente. Utilizando apenas esses comandos, o usuário é capaz de trabalhar muitos conceitos da geometria. Os comandos pd e pe, representam o ângulo de giro que é realizado pela tartaruga, por exemplo, usando o comando "pd 90" a tartaruga fará um giro de 90° para a direita. O comando pf representa o deslocamento da tartaruga – em unidade de medida pixel – por exemplo, "pf 200" a tartaruga irá se deslocar para frente 200 pixels. Cabe ressaltar, que existem outros comandos que podem ser utilizados no *software* e, além disso, sua interface é aberta, isto é, possibilita a criação de atividades.

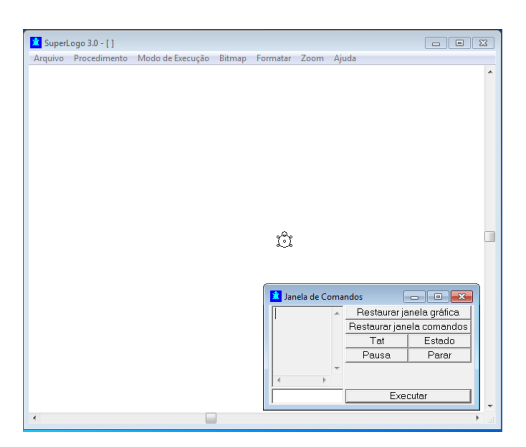

**Figura 1 - Interface do** *software Superlogo*

Este *software* tem sido utilizado em várias pesquisas que apontam suas contribuições para a organização do raciocínio matemático (BURIGATO, GRÉGIO, IBRAHIM, 2008; SILVA, BITTAR, 2008). Ademais, ele permite atividades e retroações que o ambiente papel e lápis não possuem. Acreditamos que se esse *software* for utilizado em atividades que proporcione a construção do conhecimento ele pode contribuir significativamente com o processo de ensino e aprendizagem. Esta visão está aliada a abordagem construcionista (PAPERT, 1994), que tem como característica a utilização de computadores em atividades que visam a construção do conhecimento, ou seja, atividades construtivistas com o uso da tecnologia. Nessa perspectiva, um aspecto importante é a postura do estudante; o mesmo é responsável pela sua aprendizagem, e o professor passa a ser o mediador deste processo.

Na sequência apresentamos a discussão das atividades a serem desenvolvidas durante o mini curso.

Nas atividades 1 e 2 foi utilizado o comando "aprenda" do *Superlogo,* o qual consiste em gravar temporariamente na memória do *software* uma sequência de comandos que são ativados por meio de um código. Para isso, deve-se clicar em "procedimento", em seguida em "opções" e por fim em "novo". A caixa "editor de procedimentos" irá se abrir deve-se apagar somente as palavras "novo procedimento" e copiar o nome da atividade – por exemplo, a atividade de nome "jogo" - e em seguida os comandos desejados. Na sequência, clique em "área de trabalho" e em seguida na opção "atualizar" desse modo o *Superlogo* aprenderá a atividade. Para começar a atividade o aluno deverá digitar na janela de comandos a palavra "jogo" e assim o aluno irá obter a imagem aprendida pelo *software.*

### **2. Atividades**

Atividade  $1^1$ : Traçar um caminho para que tartaruga chegue na região quadrangular, de modo que ela passe primeiro pelos círculos.

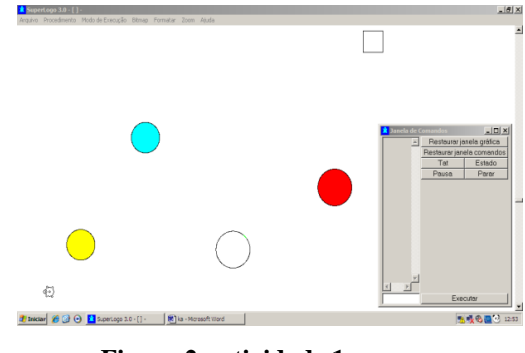

**Figura 2 - atividade 1**

Essa primeira atividade, que consiste em sair de um ponto de partida e chegar a um lugar pré determinado, é comumente abordada em livros didáticos dos anos iniciais do Ensino Fundamental. Sugerimos que ela possa ser contextualizada por meio de uma situação na qual a criança compartilhe, como por exemplo: leve a tartaruga até a casa de

Anais do XI Encontro Nacional de Educação Matemática – ISSN 2178-034X Página 4

 $\overline{1}$ 1 Comandos utilizados na função "aprenda": un pf 200 pd 90 pf 200 ul repita 4 [pf 40 pd 90] un pt 600 pd 90 pf 400 pe 180 ul repita 360 [ pf 0.5 pd 1] un pd 10 pf 5 ul mudecp [255 255 0] pinte un pd 22.5 pf 250 ul repita 360 [ pf 0.5 pd 1] un pd 10 pf 5 ul mudecp [0 255 255] pinte un pd 90 pf 300 ul repita 360 [ pf 0.6 pd 1] un pd 10 pf 5 ul mudecp  $\left[0.2550\right]$  pinte un pe 90 pf 200 ul repita 360  $\left[$  pf 0.6 pd 1] un pd 10 pf 5 ul mudecp [255 0 0] pinte un pd 120 pf 300 pd 90 pf 550

sua mãe, mas não se esqueça de passar na floricultura e no mercado antes para comprar uma bela flor e um bolo bem gostoso para dar de presente.

Nossa intenção com essa atividade é discutir as potencialidades do uso do *Superlogo* para a mobilização dos conhecimentos matemáticos evocados em sua execução. O principal conceito trabalhado é a noção de lateralidade, por meio dos comandos para direita e para esquerda. Acreditamos que uma contribuição importante do *software* nessa atividade é a retroação que o mesmo oferece ao estudante, uma vez que a tartaruga se movimenta exatamente conforme os movimentos digitados. Nesse sentido, caso seja utilizado o comando para direita, pretendendo que a tartaruga se movimente para a esquerda, rapidamente a criança perceberá a sua confusão após o deslocamento da tartaruga, o que possivelmente não aconteça no ambiente papel e lápis sem que haja a intervenção do professor. Cabe pontuar também que no ambiente papel e lápis as ideias próprias da lateralidade, como a estimativa do giro a ser dado, possivelmente podem não ser trabalhados, considerando que o aluno desenharia com o lápis o percurso desejado sem essas reflexões que estamos propondo.

Acreditamos que pequenas modificações nessa mesma atividade permite ao professor trabalhar diferentes conceitos matemáticos com as crianças. A exemplo disso é a ideia de abordar, no percurso da tartaruga, diferentes figuras e pedir que as crianças tracem o trajeto passando por aquelas que são "parecidas", ou seja, que possuem as mesmas características, e então as crianças podem escolher, por exemplo, passar pelas figuras que possuem três ou quatro lados, isto é, respectivamente, os triângulos ou quadriláteros. Dessa forma, o trabalho, além de se voltar à lateralidade, também oportunizará discussões acerca de algumas similaridades de propriedades das figuras geométricas.

Atividade  $2^2$ : Jogo do Tiro ao alvo – acerte os triângulos com apenas dois comandos, após a tentativa volte ao ponto inicial. Ganha o jogo quem fizer a maior

<sup>1</sup> <sup>2</sup> Comandos utilizados na função "aprenda": un pf 100 ul repita 3 [pf 50 pd 120] pd 40 un pf 10 mudecp 1 pinte pt 10 pe 40 pd 90 rotule [A] pe 90 mudexy 0 0 pe 30 pf 200 ul repita 3 [pf 50 pd 120] pd 40 un pf 10 mudecp 2 pinte pt 10 pe 40 pd 120 rotule [B] pe 120 mudexy 0 0 pe 50 pf 400 ul repita 3 [pf 50 pd 120] pd 40 un pf 10 mudecp 3 pinte pt 10 pe 40 pd 170 rotule [C] pe 170 mudexy 0 0 pe 45 pf 200 ul repita 3 [pf 50 pd 120] pd 40 un pf 10 mudecp 4 pinte pt 10 pe 40 pd 215 rotule [D] pe 215 mudexy 0 0 pe 45 pf 100 ul repita 3 [pf 50 pd 120] pd 40 un pf 10 mudecp 5 pinte pt 10 pe 40 pd 260 rotule [E] pe 260 mudexy 0 0 pe 60 pf 200 ul repita 3 [pf 50 pd 120] pd 40 un pf 10 mudecp 6 pinte pt 10 pe 40 pe 40 rotule [F] pd 40 mudexy 0 0 pe 40 pf 400 ul repita 3 [pf 50 pd 120] pd 40 un pf 10 mudecp 7 pinte pt 10 pe 40 rotule [G] mudexy 0 0 pe 30 pf 200 ul repita 3 [pf 50 pd 120] pd 40 un pf 10 mudecp 8 pinte pt 10 pe 40 pd 30 rotule [H] pd 30 mudexy 0 0 pe 30 ul

pontuação referente a soma das medidas dos ângulos de giro utilizados nos alvos que foram acertados.

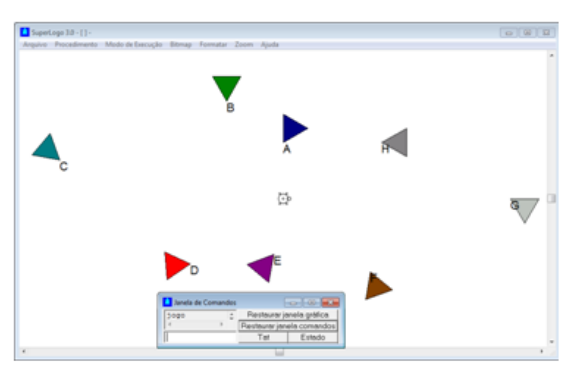

**Figura 3 - atividade 2**

Nessa atividade os alunos são levados a construir a noção de abertura de ângulo. Para tanto, acreditamos que inicialmente o aluno usará a estratégia de "tentativa e erro", porém, o intuito é que gradativamente as jogadas sejam realizadas por meio de estimativas. E finalmente, o aluno poderá refletir sobre como ganhar o jogo utilizando a regra de que o vencedor é quem obter a maior soma das medidas dos ângulos de giro utilizados nos alvos que foram acertados.

Cabe observar que a depender do ano escolar os números naturais até então estudados podem ser inferiores ao 360, que corresponde ao giro completo da tartaruga. Desse modo, a região em que os triângulos estão e o ângulo necessário de giro podem ser limitados. Por exemplo, caso o contato das crianças seja apenas com os números naturais até o 100, o professor pode desenhar os triângulos numa região em que a tartaruga possa percorrer 100 pixels, num giro de 100 graus para direita e 100 graus para esquerda.

O trabalho de voltar para o ponto inicial requer atenção por mobilizar a situação inversa da que foi aplicada para acertar o alvo. Isto é, se o aluno girou 60 graus para direita e andou para frente 130 pixels, ele então terá que andar para trás 130 pixels e girar para esquerda 60 graus, necessariamente nessa ordem.

Atividade 3: Com base em seus conhecimentos sobre figuras geométricas dê comandos a tartaruga para que ela desenhe um quadrado.

Essa atividade é destinada ao 5º ano do Ensino Fundamental, momento em que os alunos começam a conhecer algumas propriedades das figuras planas, como o valor de seus ângulos. Nessa perspectiva, nossa proposta versa sobre a atenciosa discussão sobre o ângulo reto comum nesse nível escolar, por meio da construção de um quadrado no *SuperLogo.* Para tanto, essa construção, além de mobilizar o atributo dos quatro ângulos de 90 graus do quadrado, também necessita da mobilização da propriedade de que seus lados possuem as mesmas medidas.

A simplicidade dessa atividade é contestada ao percebermos a necessidade crucial do aluno precisar aplicar corretamente propriedades da figura geométrica. Em defesa a esse argumento, no que tange a construção do quadrado, pensemos inicialmente na realização dessa atividade no ambiente papel e lápis. O aluno, com o papel e o lápis, possivelmente faria o desenho preocupando-se basicamente em manter um mesmo tamanho para os lados, talvez com o uso de uma régua, sem ao menos se preocupar com a medida dos ângulos, uma vez que aparentemente seu desenho poderia dar a ideia de que os lados estão "retinhos", isto é, paralelos. Nesse cenário, o estudante não sentiria a necessidade de conhecer todas as propriedades dessa figura para realizar sua tarefa. Já com o uso do *Superlogo* na execução dessa mesma atividade nos deparamos com uma situação totalmente contrária, visto que sem a mobilização das duas propriedades do quadrado a criança não obtém êxito em seu desenho. No *Superlogo* o giro da tartaruga está vinculado a medida do ângulo e caso o aluno use um valor que não corresponda ao real, dificilmente ele conseguirá "fechar" a figura e deixa-la com uma aparência próxima a de um quadrado. Nesse momento ele se sente instigado a refletir sobre sua ação e elaborar novas estratégias no intuito de resolver sua tarefa.

Outras figuras geométricas podem ser propostas para os alunos, no entanto, alertamos para a complexidade do trabalho com figuras que possuem ângulos diferentes dos de 90 graus para os anos iniciais. Nessa circunstância, o ensino deve-se voltar para além das propriedades das figuras geométricas. No âmbito desse mini-curso essas discussões serão abordadas buscando reflexões acerca dos aspectos matemáticos e didáticos para o ensino das figuras planas por meio do *Superlogo.*

## **3. Considerações Finais**

As atividades que propomos buscam fomentar ideias de como usar o *software Superlogo* para o ensino nos anos iniciais. Esperamos que por meio das mesmas os professores, desse nível de ensino, consigam usar esse *software* em suas salas de aula. Desse modo, num cenário mais amplo buscamos contribuir para que a tecnologia possa vir a ser um instrumento presente e frequentemente utilizado na prática de um professor de qualquer nível de ensino.

## **4. Referências**

BITTAR, M.. **A Escolha do Software Educacional e a Proposta Didática do Professor: estudo de alguns exemplos em matemática**. In: Willian Beline; Nielce Meneguelo Lobo da Costa. (Org.). Educação Matemática, Tecnologia e Formação de Professores: algumas reflexões. Campo Mourão - PR: Editora de Fecilcam, 2010, v. único, p. 215-243.

BURIGATO, S. M. M. S.; GREGIO, B. M. A.; IBRAHIM, R. N.. **Sequência Didática**: **Uma Proposta da Integração da Tecnologia no Ensino de Geometria nos Anos Iniciais**. In: 9º Encontro de Pesquisa em Educação da Anped Centro-Oeste. Educação: Tendências e Desafios de Campo em Movimento, Brasília, 2008.

CURI, E. . **A formação matemática de professores dos anos iniciais do ensino fundamenta**l: Novas perspectivas. In: Encontro Nacional de Educação Matemática. VIII ENEM. São Paulo: SBEM, 2004.

FERREIRA, A. C. C. **Ensino da Geometria no Brasil: enfatizando** o período do Movimento da Matemática Moderna. Disponível em: [http://www.pucpr.br/eventos/educere/educere2005/anaisEvento/documentos/painel/TC](http://www.pucpr.br/eventos/educere/educere2005/anaisEvento/documentos/painel/TCCI136.pdf) [CI136.pdf.](http://www.pucpr.br/eventos/educere/educere2005/anaisEvento/documentos/painel/TCCI136.pdf) Acesso em: 31 de jul. 2012

NACARATO, A. M.; MENGALI, B. L. S.; PASSOS, C. L. B. **A matemática nos anos iniciais do ensino fundamental:** tecendo fios do ensinar e do aprender. 1. ed. Belo Horizonte: Autêntica, 2009. 158 p.

PAPERT, S. M. **A Máquina das Crianças:** Repensando a escola na era da informática (edição revisada). Nova tradução, prefácio e notas de Paulo Gileno Cysneiros. Porto Alegre, RS: Editora Artmed, 2007 (1a edição brasileira 1994; edição original EUA 1993).

PARANHOS, L. R. L. **Da possibilidade para o real**: uma pesquisa-ação sobre a formação de professores reflexivos e autônomos na utilização da informática na educação. . Dissertação (Mestrado em Educação) - Universidade Federal de Mato Grosso do Sul, 2005.

SILVA, J. X. ; BITTAR, M. **Mudanças na prática pedagógica do professor de matemática com a inserção do computador:** uma proposta de pesquisa-ação. In: Atas do XII EBRAPEM: Educação Matemática: possibilidades de interlocução. Rio Claro, 2008.

VASCONCELLOS, M. **Formação do professor de Matemática das séries iniciais do Ensino Fundamental**. Tese (Doutorado em Educação) - Universidade Federal de Mato Grosso do Sul, 2006.